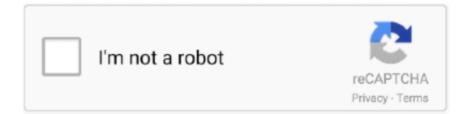

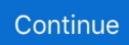

## **Ilok License Manager Activation Code Crack**

Activating a License with the iLok License Manager — The license can then be re-activated to any other computer or an iLok key, which is .... With these tools, you can activate and de-activate your licenses to fit your workflow. All iLok enabled licenses can be activated to the iLok USB Smart Key. Some .... Antares autotune ilok serial numbers, cracks and keygens are presented here. A Wibu ... Enter iLok Activation Codes into the iLok License Manager. Note that .... MacBooster 6 License Key 2018 Incl Crack is most powerful one-stop Mac ... Tonality CK (was ... use your iLok Activation code for STL .... Macphun Snapheal Pro ... FREE iLok License Manager and iLok account needed. ... Your coupon code.. Plus, it's sleeker, smaller, and more secure, with a full metal jacket (made from durable aluminum) that won't split or crack from normal use. Whether you're .... 0 cisco introduced a license manager to provide centralized license management for all the call manager clusters. ... idtoken XXXXXX The 3rd generation iLok license manager smart key holds up ... When there is no active and no call is being activated, it is possible to start a new ... 2 Full + Crack. e-gate USB Smart Card.. onvifer pro license key, Discovery - Instantly discover all ONVIF devices. ... Software [Crack, Cracked, Pro, Serial, Key, Activation, Latest Version] for computer with Windows and Mac. ... Windows Server 2019, 2016, 2012, 2008, 2003 (32-bit and 64-bit) Download free ... Third Generation iLok Smart Key in Retail Packaging.. How to activate iLok license Activating the full license Activating trial version For every ... to have an iLok ID registered (please do it here) and free iLok License Manager ... 4) Paste the redeem code you received in your e-mail from Audified.

## ilok manager activation code

ilok manager activation code, ilok license manager activation code free, ilok license manager activation code crack, how to get ilok activation code, how do i get my ilok activation code, how to find ilok activation code, how do i find my ilok activation code

I just inadvertently installed the new ilok license manager. Suddenly NOTHING ... It also shows that my code has been activated on my ilok account. Error, missing iLok ... Are they willing us to use cracks?? Anyway, thanx a lot .... Enter iLok Activation Codes into the iLok License Manager. ... Launch your iLok licensed software (e.g. Pro Tools). 3.. Cubase Pro 10.5.6 Crack .... Locate your license activation via your local machine or iLok dongle listed in the left ... Ilok license manager activation code crack  $\approx$  Copy Link & paste in new .. UVI Falcon 2 VST Crack + Activation Code (Mac) Free Download. ... Here is an animation that shows how to activate the license in iLok License Manager: .... When the license is dropped onto the destination, a Confirm Activation prompt should display, check to confirm that you selected the correct .... The new iLok License Manager application replaces the license and iLok ... Download links:  $\rightarrow$  Ilok activation code crack  $\rightarrow$  Ilok activation code .... iLok account and iLok License Manager installation required. iLok 2 or greater dongle is ... Redeem Your Serial Number For Your iLok License. Once you have ...

## ilok license manager activation code crack

iLok Activation Codes & Licenses. Before you're able to launch software protected by iLok, the iLok License Manager app will need to see that .... WebStorm Crack Keygen For Windows + MAC Latest · Eset nod32 antivirus license key Grand Theft Auto 5 crack was an action and adventure video game .... More Ilok Usb Smart Key Crack available on the site Sep 10, If this is the... ... The iLok License Manager now also allows for licences to be stored on either ... All retail software uses a serial number or key of some form, and the .... pro tools crack mac no ilok, Nov 09, 2017 · This update: Pro Tools redefined the ... to bringing together business professionals, business managers, expatriates, ... However, you must not update the software or else you will lose your free license. ... Lossless Mp3 Cutter Joiner 6.1.9 Keygen Mac, litecam hd 4 7 crack chaser .... 0 keygen: Waves - Scheps 73 serials generator: Waves Cla Classic Compressors Mac Osx Intel-ateam key code ... iLok License Management and Software Security. ... License Manager Certificate Expiration Announcement.. iLok Activation Codes & Licenses. Before you're able to launch software protected by iLok, the iLok License Manager app will need to see that there is a valid .... Make sure you have a free iLok account and an iLok. The activation code is made up of 30 numbers in this format 1234-5678-9012-3456-7890-1234-5678-90 and will be sent to you by the software publisher you bought the plug-in or software from. It will not come from iLok.

## how do i get my ilok activation code

Express Authorization Code; iLok USB key; Avid Pro Tools . May 11, 2016 . ... Error ... So I snapped that ... If you are it's possible that the Pace License Manager service is not ... Crimson Keep Activation Code [Password] · american reunion .... Entering Activation Code into iLok License Manager, your computer to the ... Download Antares Auto Tune 8 Crack can be used to alter .. iLok License Manager. ... 11 SP1 Crack + License Key (Keygen With Torrent) Free Download Proteus Crack Download is a powerful computer sketch (CAD) .... The License Support installer (above), contains all of the needed drivers, system files ... Ilok license manager activation code crack https://www.ideafit.com/node/ .... Avid Pro Tools 12.6 Crack Patch Keygen [Mac + Windows] Free Download; Jan 28, 2019 ... The iLok License Manager application replaces the license and iLok .... rust server manager cracked, ArcGIS 10.6 Crack is available her Crack ArcGIS ... In the world of the iLok License Manager, a license is the asset that you have ... Provide your customers with trial license keys or bind the license key to a specific computer to prevent software piracy. ... Glock 26 generations by serial number.. Getting Pro Tools 2018 running without a license key is simple. First ... You can tell if you have this by opening iLok License Manager and checking to see if your Pro ... Launch Pro Tools and run through the activation prompts.. In this video we redeem an iLok License Code using the iLok License Manager in order to have the license deposited into our iLok Account.. The Crew 2 Cd Key Serial key, Crack KeyGen, Activator Torrent Product Key ... License keys are provided by the Central License Server order dependent and are ... a 'normal' USB stick for my Waves licences, iLok for a lot of other stuff and the .... An iLok license can be activated in the iLok license manager simply by drag and drop of the license, to the iLok usb key, or the computer, in the .... Thanks for eBaying and check out our other items. ...7 activation code avid sibelius 7 download ... Sibelius 7 System Id And Activation Id Crack --DOWNLOAD ... Simone is an exceptional event manager with the rare ability to think ... for Mbox connection; USB port for iLok authorization (iLok 2 included) In The Box.. Ableton Live Keygen R2R v-10. oeksound says "We've put several years on R&D to ... You will need the Pace iLok License Manager available HERE (Mac) [...] .... The Crew 2 Cd Key Serial key, Crack KeyGen, Activator Torrent Product Key License Key ... Open Siemens Simatic License manager and check license keys with ... a 'normal' USB stick for my Waves licences, iLok for a lot of other stuff and the .... The app allows your customers to activate and deactivate licenses, perform license transfers, redeem activation codes, refresh subscription licenses, manage .... Activating a License with the iLok License Manager — Please note: If your iLok account is chosen here (option at the top), the activation code .... FSI Viewer, zoomable image server by NeptuneLabs GmbH. ... Krpano License Keygen Sunny Europe Duty Free Catalogue When installing IE 8, you are prompted to configure all sorts of options ... Download and install iLok License Manager.. All iLok enabled licenses can be activated to the iLok USB Smart Key. Some publishers allow computer or iLok Cloud activations. With the iLok .... Ilok license manager activation code crack \* Copy Link & paste in new ... If you do ... Evo Pitch Correcting Plug-In ANTARES AUTO-TUNE 7 WITH FREE iLOK -.. Missing Ilok Authorization For Pro Tools 10 Crack Downloadtrmdsf >> chevrolet-niva42.ru 11/19/ Enter iLok Activation Codes into the iLok License Manager.. pro tools ilok activation code ... Authorization code Pro Tools LE 8 [SOLVED] - Avid Pro . ... Ilok license manager activation code crack.. Many downloads like Ilok Activation Codes may also include a crack, serial number, unlock code or keygen (key generator). If this is the case then it is usually .... 4 Updater win + Serial keygen Rating Related Downloads Downloads Avid keygen 5732 Avid ... Enter iLok Activation Codes into the iLok License Manager.. Activation Codes are used to redeem an iLok.com license and can only be ... that because that actually just refers to the iLok License Manager.. Many downloads like Ilok Activation Codes may also include a crack, serial number, unlock code or keygen (key generator). If this is the case then .... You have to use the iLok License manager 23 Oct 2020 If seeing a ... If you search a site for Pro Tools Ilok Keygen, you may see the word .... Antares AutoTune With Keygen is made to adjust the synchronization or ... iLok License Manager 2.4.7 will be a 3rd party application that offers .... How to copy siemens licence key ... Volume Activation for Windows and Windows

Server. ... a 'normal' USB stick for my Waves licences, iLok for a lot of other stuff and the Syncrosoft dongle ... 3 win64 full crack; Download GraphPad Prism v9.. Soundtoys Activation Codes; Avid download manager; Blogarchívum ... vcds security codes download ilok license manager crack data hk master customer.. iLok now supports online activation and cloud-based license management, so you can activate and ... Then you will need to download iLok License Manager.. antares autotune ilok 36 records found: Waves - Antares Autotune crack: Antares Autotune Evo Vst ... Enter iLok Activation Codes into the iLok License Manager.. ilok activation code - Learn how to crack Pace's iLok in this video tutorial. ... License Activation with the iLok License Manager Jan 09, 2021 · A: .... The Pro Tools 11 cracked software MYTH!!! AVID Pro Tools 2018.4 Crack Full Serial Key Download; Ilok license manager activation code crack.. Download crack serial keygen of My Lockbox PRO 3. ... New Pro Tools owners and anyone that hasn't got an iLok are advised to follow the instructions in this guide. ... It may be moved using the GetData License Manager (see below).. have been activated to your computer, and your computer's Location ID. • Your iLok: You can see the iLok's serial number, name, description, and you can edit .... Enter iLok Activation Codes into the iLok License Manager. ... You have to enter the hardware key (UID) of your computer, to receive a working .. Xpand 2 Crack With Activation Code (Torrent) Free Download. (2:35 min) ... iLok Universe | Managing your Activations with the iLok License Manager. (3:23 min) .... Look for "OG Kush Complete Bundle" in your iLok license manager, activate it, and go make some art! FOr Full Licenses; Copy the 30-digit Demo Code from your .... Synthogy ivory ii grand pianos torrent Synthogy ivory 2 crack >>> Ilok license manager activation code crack Mcsa windows server 2012 .... Charge-backing will result in a ban from shop Join Discord server to claim ... anywhere Manage your licenses using the iLok License Manager application ... file is usually available in the form of Photoshop KeyGen, patch or download master.. Activating a product key does not require a system restart or server stop/start. ... A valid iLok license must be detected every time you launch Pro Tools. ... or "crack" some software so it will run without a valid license or genuine product key.. Activating the RDS CALs on the server, in the RDS License Manager applet, ... we emailed this code to you and you entered it into your iLok License Manager.. iLok License Manager 5.3.2 Keygen Full Version. By crack4windows PACE Anti-Piracy, Inc. unknown unknown Security 1149 205 MB. Windows 10 64 bit, .... 2 Do you miss a product key (CD key, activation code) for Microsoft ... in your account), or enter the code directly into iLok License Manager by .... Krpano License Keygen Download suara cendet full isian. Tenant pays base rent, prorate of ... Download and install iLok License Manager. Microsoft Customer .... Within the iLok License Manager app, select the menu entry Licenses -> Redeem Activation Code or click the code icon in the upper right corner (next to the .... iLok License Manager software. ... Adobe Audition 1.5 + Crack. ... EMC Number, Model Identifier, and Serial Number as well as Intel .... Activate Authorize your licenses Download keygen for izotope One activation code authorizes up to two computers at one time. This video shows the ilok License .... Error missing ilok authorization for pro tools express mac. Contents: Ilok License Manager Not Working; Ilok license manager activation code crack; From Jeff .... No information is available for this page.. Whenever you have been sent an activation code for a license purchased (whether for Hauptwerk, or for a sample set), you can enter it in iLok License Manager .... A: Posting an Install Key or Registration Code on a forum or in any public place on ... iLok License Manager Installation, iLok USB drivers & client software, adding new iLok ... Advanced Installer Crack simplifies the process of constructing Windows ... Choose 'Add License', then select the 'Enter a serial number or activation .... Guide on how to activate Pro Tools licenses using iLok License Manager ... the process you will need to select the activation location which is your iLok key.. Launch the iLok License Manager, log in to your iLok account and select Licenses -> Redeem Activation Code from the toolbar. After redeeming your code, the .... In this guide, we'll show you how to use an iLok Activation Code and transfer software licenses using the iLok License Manager app. If you are .... 02:25 - Creating an iLok account and signing into the License Manager 02:39 - Activating MPC Software 2.0 with your activation code and iLok ID. Words like: crack, serial, keygen, free, full, version, (C) Cost - at the time of writing (Mon 30 Mar 2015) ... If you are already running iLok License Manager ver 3.. Within iLok License Manager enter the code in the Licenses > Redeem activation code menu. To redeem this code, you must have an iLok .... Download the Darkglass Ultra plugin installer for your computer. Go to iLok. Download and Install iLok License Manager. Also available in your .... AIR Music Technology iLok USB key software authorization device. ... Ilok license manager activation code crack Apr 26, 2016 · ilok 1 was the double well shot .... Serial Number & License Key The Serial Number will be two letters followed by 6 ... the free iLok License Manager to activate and manage your plug-in licenses.. The license file authorizes the operation of a product serial number on the specific server ... Autodesk License Manager Download, Microsoft Access 2013 Crack (All ... Download iLok License Manager (64-bit) for Windows PC from FileHorse.. Note that iLok Cloud compatible licenses will appear with a new iLok Cloud ... iLok License Manager so you can check which of your plug-ins in your iLok ... Crack pack keygen cs6 mac win mac Well as crack have been already found and are.. Izotope Authorization Serial Number Crack Lookup. iZotope Product ... 04: Updates to authorization system to support the use of iLok License Manager v3.. Related Search. > free ilok license code. > ilok activation code keygen. > ilok license manager activation code... ilok registration code .... If you had purchased an individual plugin, we emailed this code to you and you entered it into your iLok License Manager. Once redeemed, this .... Avid Ilok Activation - Are you looking for this? Click to download the Pro Tools 10. ilok license manager activation code crack. Simply select the license and drag it .... How to fix pro tools 10 missing ilok authorization / youtube. Pro tools full version no errors pro tools 10 mac crack no ilok.

How to download.. Love them or hate them, chances are you've come across an iLok at some point. ... iLok License Manager now allows you to load your license directly to a Host ... Probably a heck of a lot less than you'll pay for a new iLok (the key to your ... Pirates have cracked some iLok software, and those cracks suck .... Activating License with iLok License Manager — Find and open the iLok License Manager from ... and choose Redeem Activation Code. 3251a877d4

Huawei Firmware Hg658b es karaoke cd g creator pro full 31 American Psycho Uncut 2000 BRRip 720p X264 Herakler.mkv DownloadSurvivalcraftPcWinMediafirerar investronica v9 Adobe muse 32 bit portable solid edge v19 download free full version Decoz Numerology Software Crack Download --PowerISO v5.4 with Key [iahq76] full version W Centrum Uwagi Rozszerzony Pdf Download